## In Chrome 4 and Safari 4

## Before press tab

**B** *I* see **37.** (A) > Advanced > Special characters > Help Theories abound about the Mona Lisa п Compiled by Erin Chan. Sources: "Becoming Mona Lisa" by Donald Sassoon and Wikipedia: The Free Encyclopedia, www.monalisamania.com For centuries, people have come up with theories about the woman behind the most famous image on Ea Here are some: She was pregnant: This theory, fist proposed in 1959 by English scholar Dr. Kenneth Keele, that because the painting shows the woman with an enlarged thyroid gland she must be pregnant. t because the painting shows the woman with an enlarged thyroid gland she must be pregnant.<br>She was a he: Art critic Georges Isarlo proposed that Mona Lisa was a transvestite in 1952 and the state - 6

## After press tab

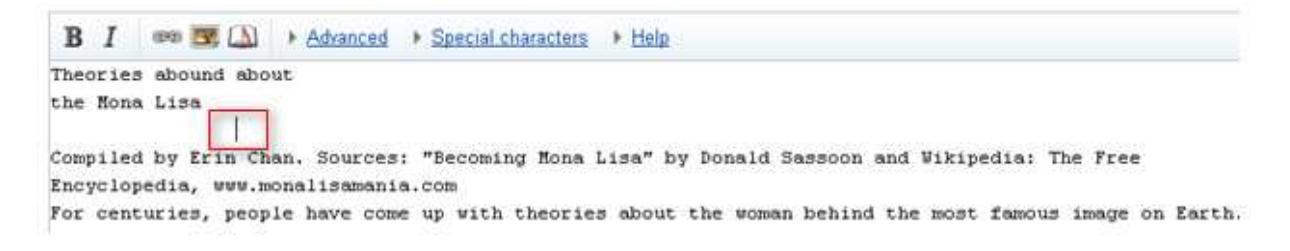

In other browsers

Before press tab

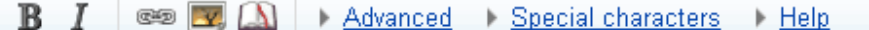

Theories abound about

the Mona Lisa

Compiled by Erin Chan. Sources: "Becoming Mona Lisa" by Donald ? Encyclopedia, www.monalisamania.com

For centuries, people have come up with theories about the woman Here are some:

She was pregnant: This theory, fist proposed in 1959 by Englis that because the painting shows the woman with an enlarged thyrd

She was a he: Art critic Georges Isarlo proposed that Mona Lis watching a college play that included a man dressed as a woman. poked fun at the painting by drawing a mustache and beard on a p

· She had a toothache: In 1992, Joseph Borkowski, a professor of Lisa's expression to that of someone who had lost her front teet

She is a self-portrait of Leonardo da Vinci: when flipping a a it with the Mona Lisa through digital analysis, Lillian Schwart:

Please note that all contributions to Wikipedia Prototype are considered to be released you do not want your writing to be edited mercilessly and redistributed at will, then do no You are also promising us that you wrote this yourself, or copied it from a public domain

Summary:

After press tab

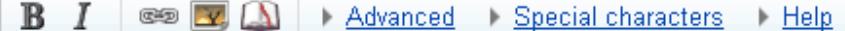

Theories abound about

the Mona Lisa

Compiled by Erin Chan. Sources: "Becoming Mona Lisa" by Encyclopedia, www.monalisamania.com

For centuries, people have come up with theories about t Here are some:

She was pregnant: This theory, fist proposed in 1959 k that because the painting shows the woman with an enlarg

She was a he: Art critic Georges Isarlo proposed that watching a college play that included a man dressed as a poked fun at the painting by drawing a mustache and bear

· She had a toothache: In 1992, Joseph Borkowski, a prof Lisa's expression to that of someone who had lost her fr

 $\cdot$  She is a self-portrait of Leonardo da Vinci: when flip it with the Mona Lisa through digital analysis, Lillian

Please note that all contributions to Wikipedia Prototype are considered to b you do not want your writing to be edited mercilessly and redistributed at will, You are also promising us that you wrote this yourself, or copied it from a pub

Summary